фио: Смирнов Сергей Николаевич<br>Полушает : ppus pour and **Minime Tepe TBO наук**и и высшего образования Российской Федерации далмность: врио ремора<br>Дата подписания: 07.09.2023 12:5ФББОУ ВО <mark>«Тверской государственный университет»</mark> Документ подписан простой электронной подписью Информация о владельце: Должность: врио ректора Уникальный программный ключ: 69e375c64f7e975d4e8830e7b4fcc2ad1bf35f08

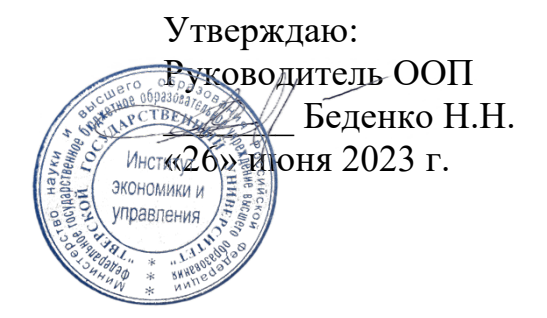

Рабочая программа дисциплины (с аннотацией)

Управление базами данных

Направление подготовки 38.03.02 Менеджмент

> Профиль Маркетинг

Для студентов 2 курса очной формы обучения

Составитель: Цветков И.В., д.т.н.

Тверь, 2023

#### **І. Аннотация**

#### 1. Цель и задачи дисциплины

Целями освоения дисциплины «Управление базами данных» является формирование у обучающихся профессиональных компетенций в процессе изучения баз данных и систем управления базами данных (прикладного программного обеспечения) для последующего применения в учебной и практической деятельности. А также формирование у студентов теоретических знаний, практических умений и навыков по применению современных методов аналитической обработки электронных массивов данных в различных сферах человеческой деятельности

Задачами освоения дисциплины являются:

- ознакомление студентов с моделями представления данных, архитектурой
- «клиент-сервер» и моделями серверов баз данных, принципами организации работы с SQL-сервером;
- изучение принципов организации языка SQL и различных типов SQLзапросов;
- формирование навыков создания баз данных и обработки данных в БД посредством SQL-запросов.

#### 2. Место дисциплины в структуре ООП

Лисциплина «Управление базами данных» относится к обязательной части учебного плана по направлению подготовки 38.03.02 Менеджмент профиль «Управление в организации».

В логическом и содержательно-методическом контекстедисциплина «Управление базами данных» взаимосвязана с другими частями образовательной программы, в частности с дисциплинами: Моделирование бизнеспроцессов, Математика для менеджеров, Теория организации, Организационное поведение и др.

Освоение дисциплины «Управление базами данных» является предшествующим для проведения всех типов производственной практики, предусмотренных учебным планом, а также для изучения дисциплин: Теория и практика управления, Документационное обеспечение управления в цифровой среде, Интеллектуальный анализ данных и др.

3. Объем дисциплины: 3 зачетных единицы, 108 академических часов, в том числе для очной формы обучения:

контактная аудиторная работа: практические занятия 28 часов; самостоятельная работа: 80 часов.

# 4. Планируемые результаты обучения по дисциплине, соотнесенные с

#### планируемыми результатами освоения образовательной программы

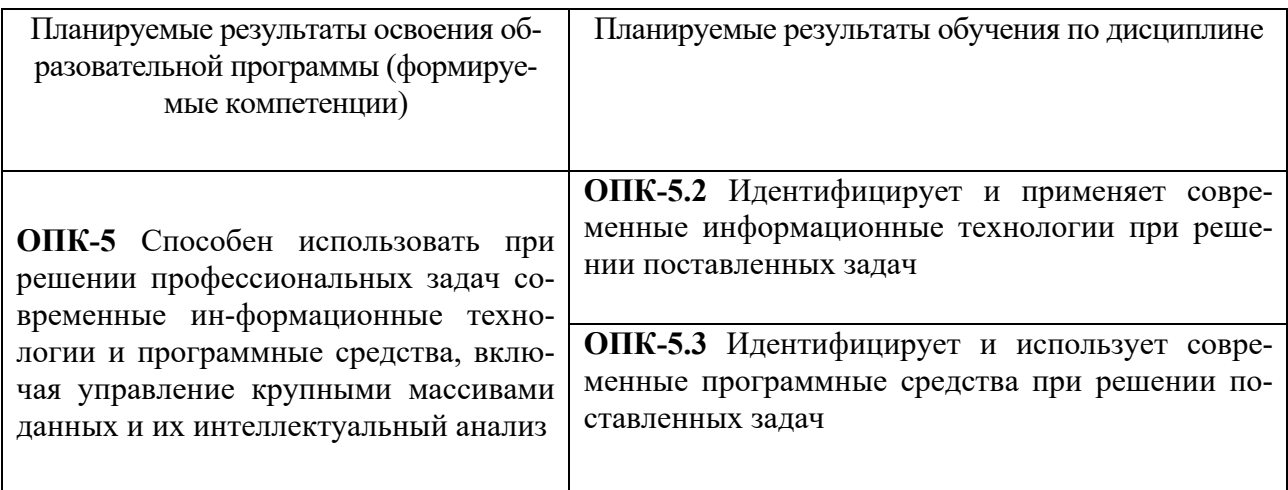

#### 5. Форма промежуточной аттестации и семестр прохождения:

• по очной форме обучения - зачет, 4 семестр.

# 6. Язык преподавания русский.

# П. Содержание дисциплины, структурированное по темам (разделам) с указанием отведенного на них количества академических часов и видов учебных занятий

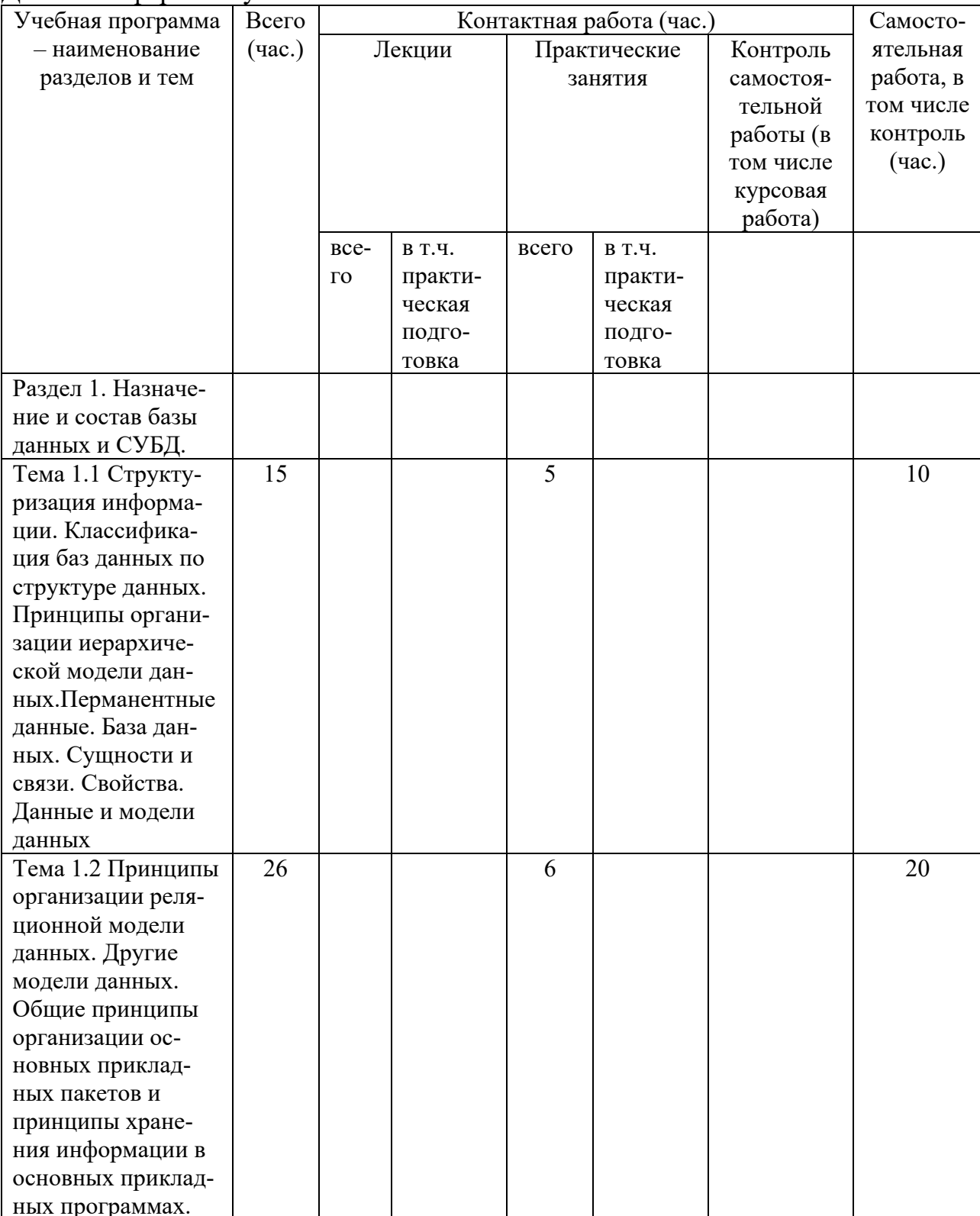

Для очной формы обучения

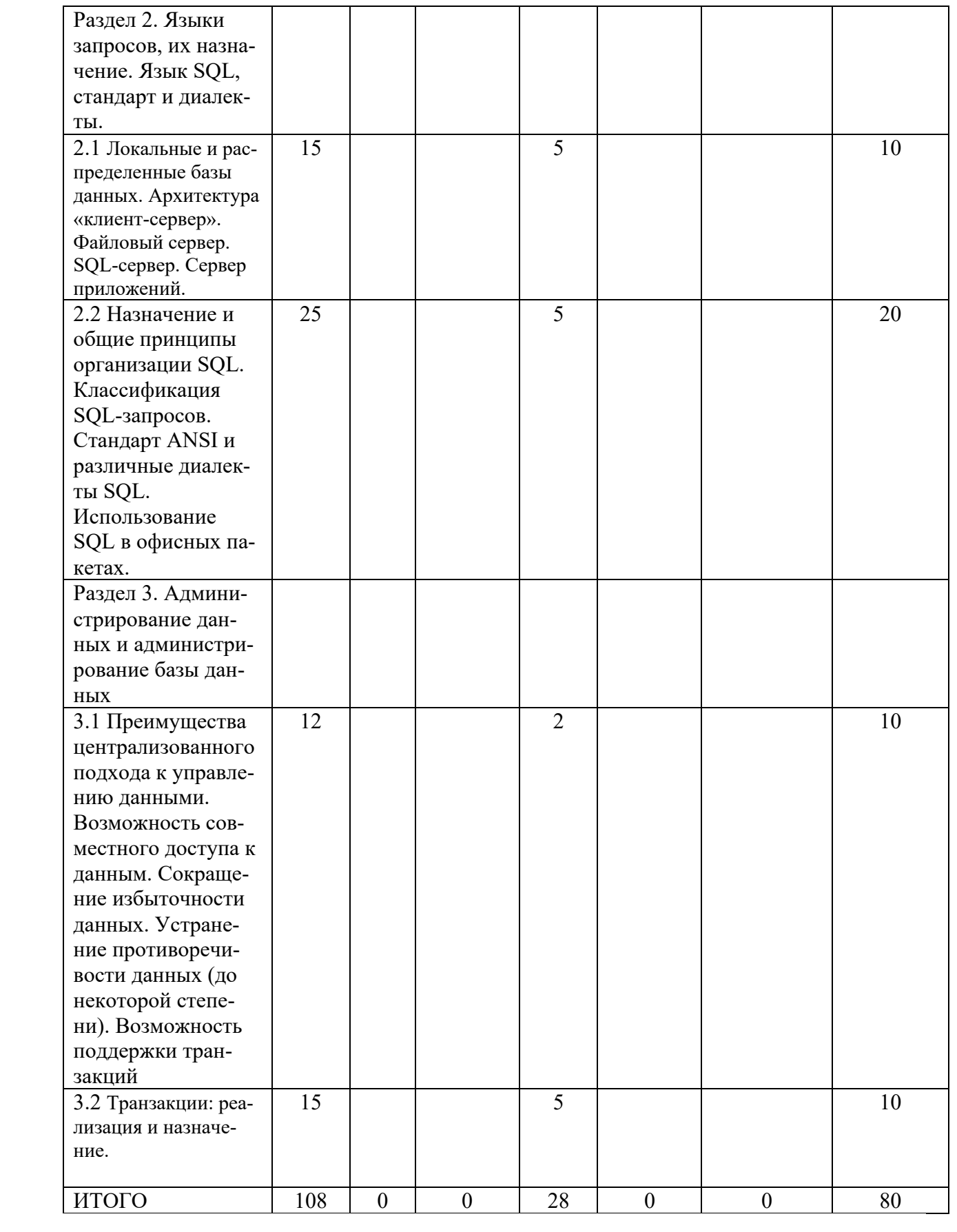

# **III. Образовательные технологии**

Для реализации ООП и повышения качества образования, мотивационной сотавляющей обучающихся в образовательном процессе используются современные образовательные технологии.

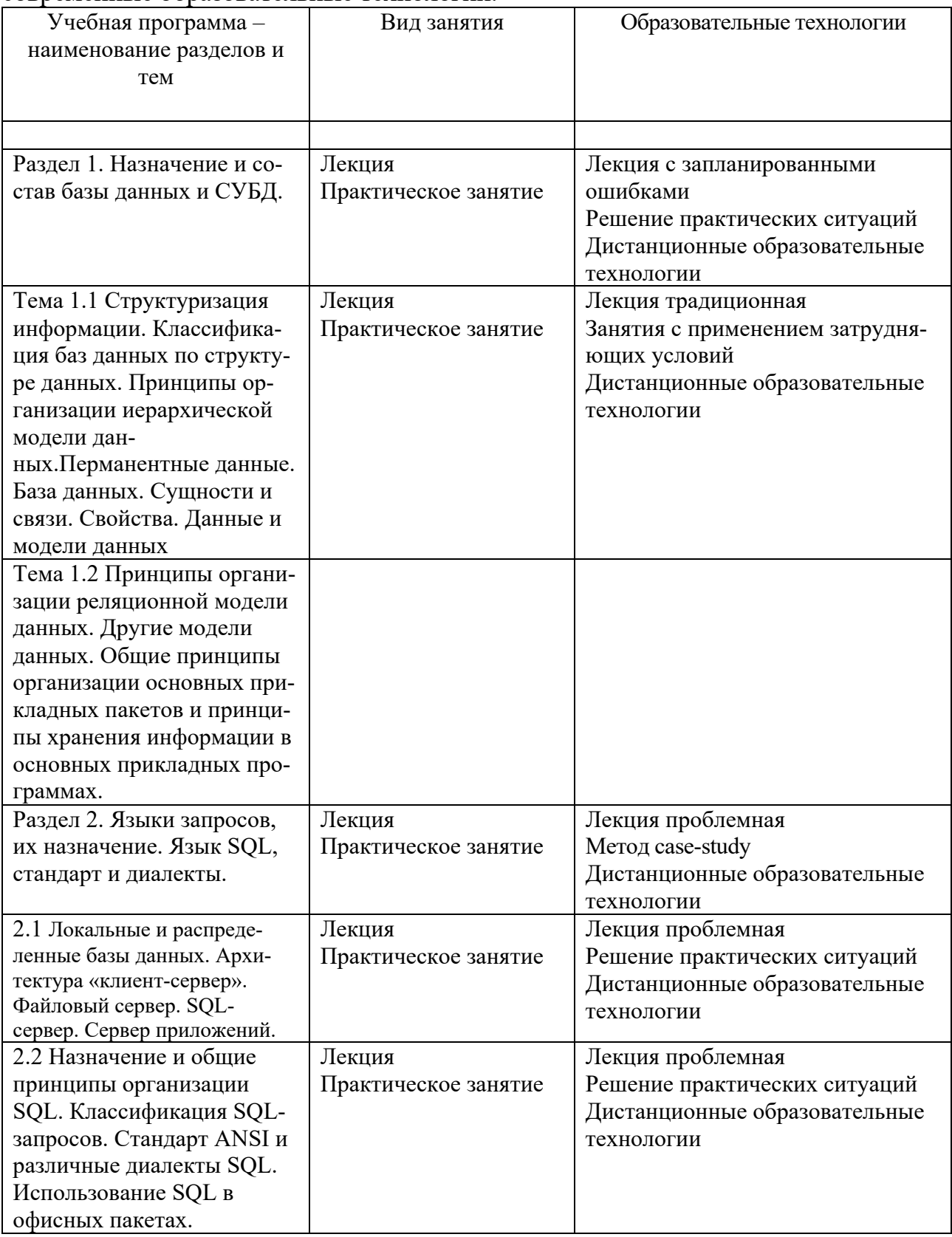

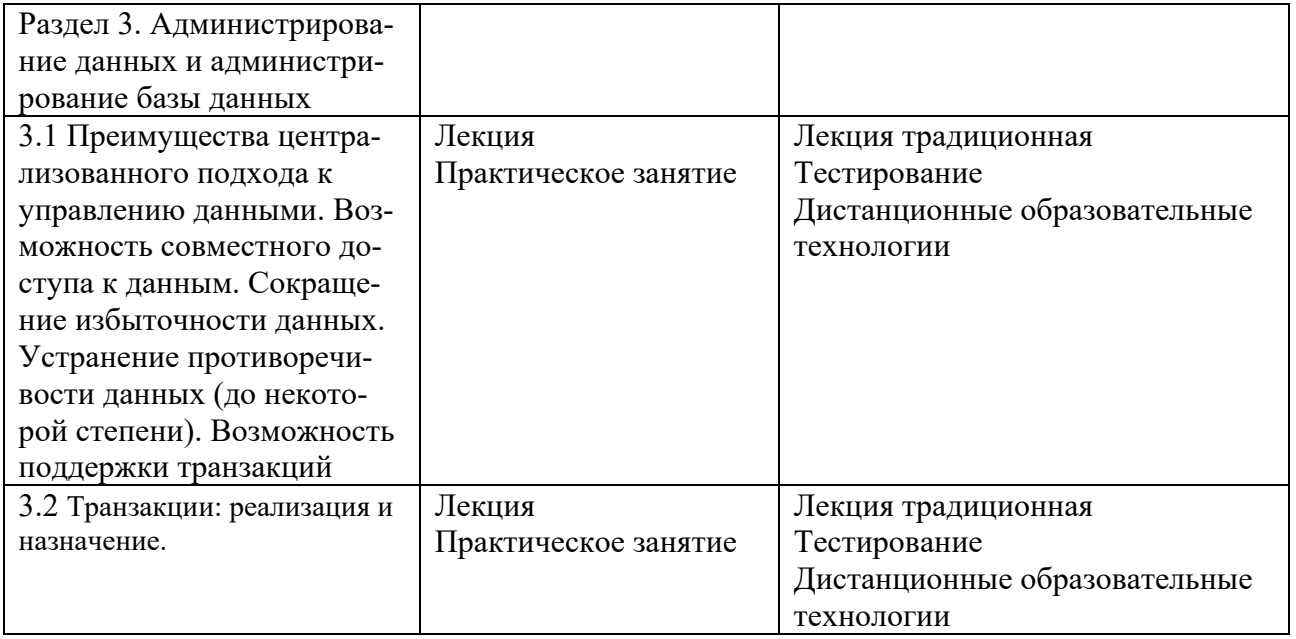

Все виды занятий могут осуществляться в очном формате в аудиториях, лабораториях и других помещениях, в режиме электронного обучения, а также с применением дистанционных образовательных технологий.

Под электронным обучением понимается организация образовательной деятельности с применением информации, содержащейся в базах данных, и обеспечивающих ее обработку информационных технологий, технических средств, информационно-телекоммуникационных сетей, направленных на организацию и повышение качества взаимодействия обучающихся и преподавателей.

Под дистанционными понимаются образовательные технологии, реализуемые в основном с применением информационно-телекоммуникационных сетей при опосредованном (на расстоянии) взаимодействии обучающихся и преподавателей.

В режиме электронного обучения и в случае применения дистанционных образовательных технологий обучающимся предоставляется доступ к электронной информационно-образовательной среде ТвГУ независимо от места их нахождения.

#### **IV. Оценочные материалы для проведения текущей и промежуточной аттестации**

#### *Оценочные материалы для проведения текущей аттестации*

В связи с тем, что оценочные материалы должны обеспечивать возможность объективной оценки уровня сформированности компетенций, в рамках текущей аттестации включены: контрольные вопросы, тематика электронных презентаций, тематика для составления кроссвордов, типовые casestudy, типовые тесты и др.

# *Контрольные вопросы:*

1. Информация и данные. База данных (БД).

2. Пользователи БД.

3. Основные требования к БД.

4. Автоматизированные информационные системы (АИС). Автоматизированные банки данных (АБД). Жизненный цикл БД.

- 5. Уровни абстракции и этапы проектирования БД.
- 6. Средства и методы проектирования БД. Схемы и подсхемы.

7. Инфологический подход при проектировании БД. Модель "сущность-атрибут-связь".

8. Моделирование локальных представлений.

9. Объединение моделей локальных представлений: идентичность, агрегация, обобщение.

10. Проверка корректности инфологической модели. Даталогическое моделирование БД.

11. Модели данных.

12. Организация данных и ограничения целостности БД. Основные операции над данными.

13. Система управления базами данных (СУБД), архитектура СУБД. Языки описания данных (ЯОД).

14. Языки манипулирования данным. (ЯМД). Выбор СУБД. Реляционные СУБД.

- 15. Организация процессов обработки данных.
- 16. Языковые средства современных СУБД.
- 17. Основы реляционной алгебры.
- 18. Реляционное исчисление.
- 19. Оптимизация реляционных выражений.
- 20. Язык запросов SQL.
- 21. Доступ по первичным ключам.
- 22. Хешированные файлы.
- 23. Организация индексно-последовательных файлов.

24. Организация индексных таблиц в виде иерархических структур: бинарные деревья, В-деревья.

25. Доступ по вторичным ключам. Инвертированные списки

26. Использование систем управления базами данных. СУБД MS Access и ее возможности.

# *Шкала оценки ответов на контрольные вопросы:*

• Тема раскрыта с опорой на соответствующие понятия и теоретические положения и практику применения в организации – 2 балла.

• Терминологический аппарат не всегда связан с раскрываемой темой, практика применения малочисленна – 1 балл.

• Ответ свидетельствует о непонимании вопроса – 0 баллов.

# *Тематика электронных презентаций:*

1. Разработка базы данных «Сессия»

- 2. Разработка базы данных «Магазин меховых изделий»
- 3. Разработка базы данных «Школьная библиотека»
- 4. Разработка базы данных «Учет успеваемости в школе»
- 5. Разработка базы данных «Листок учета студентов»
- 6. Разработка базы данных «Видеотека»
- 7. Разработка базы данных «Кадровое агентство»
- 8. Разработка базы данных «Магазин книг»
- 9. Разработка базы данных «Магазин автозапчастей»
- 10. Разработка базы данных «Кредиты»
- 11. Разработка базы данных «Мебельный магазин»
- 12. Разработка базы данных «Овощная база»
- 13. Разработка базы данных «Магазин компьютерных книг»
- 14. Разработка базы данных «Известные люди»
- 15. Разработка базы данных «Расписание экзаменов»

#### *Шкала оценки презентаций:*

• Тема раскрыта с опорой на соответствующие понятия и теоретические положения, презентация полностью соответствует требованиям - 2 балла.

• Терминологический аппарат непосредственно слабо связан с раскрываемой темой, имеются недостатки в составлении и оформлении презентации – 1 балл.

• Допущены фактические и логические ошибки, свидетельствующие о непонимании темы, имеются недостатки в составлении и оформлении презентации – 0 баллов.

#### *Типовые кейсы*

# **КЕЙС №1**

Каждый месяц владелец телефона оплачивает услуги связи. В квитанции, которую он получает при оплате, указывается абонентская плата за месяц, количество минут и сумма за звонки по межгороду, по городу, на мобильные телефоны.

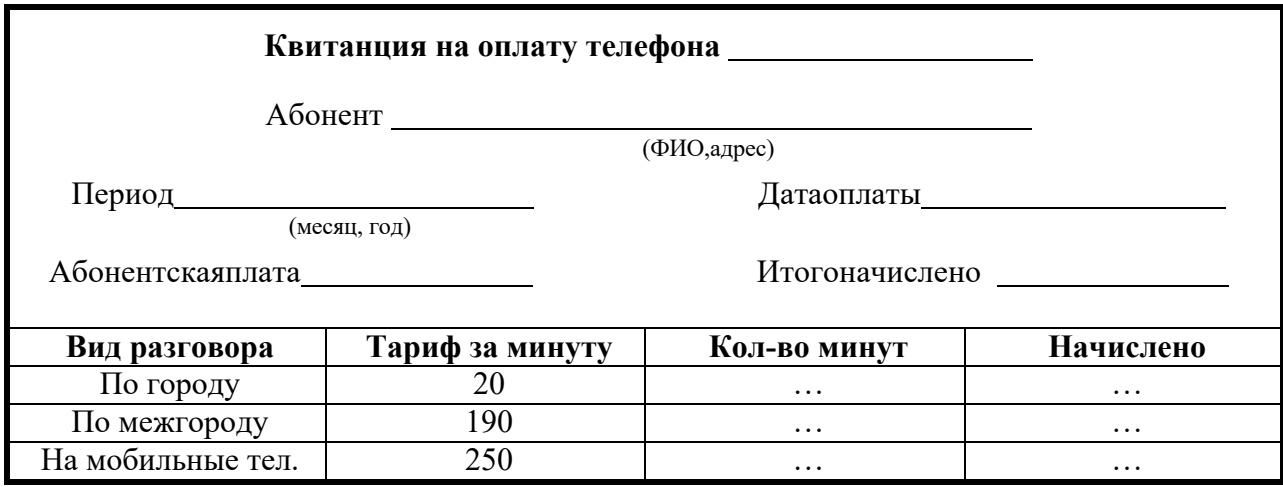

#### **Задание к кейсу № 1**

Спроектировать базу данных «*Телефонная компания*», основанную на данных квитанций за два месяца:

1. Описать предметную область разрабатываемой базы данных.

2. Выделить информационные объекты предметной области и построить ER-диаграмму.

3. Определить структуру таблиц (поля, типы данных, ключи) и установить связи между таблицами. Предусмотреть дополнительные поля для идентификации объектов (коды или номера). Список полей дополнить с целью расширения возможностей базы данных. Для каких-либо полей (по своему усмотрению) задать условие на значение и сообщение обошибке.

# **КЕЙС №2**

Материальные ценности (столы, стулья, шкафы, компьютеры и т. д.), приобретенные организацией, передаются в конкретное подразделение под ответственность материально- ответственного лица. При этом оформляется *Акт передачи материальных ценностей*. По окончании отчетного периода (например, квартала) проводится инвентаризация материальных ценностей, определяется процент износа и формируется *Ведомость инвентаризации*.

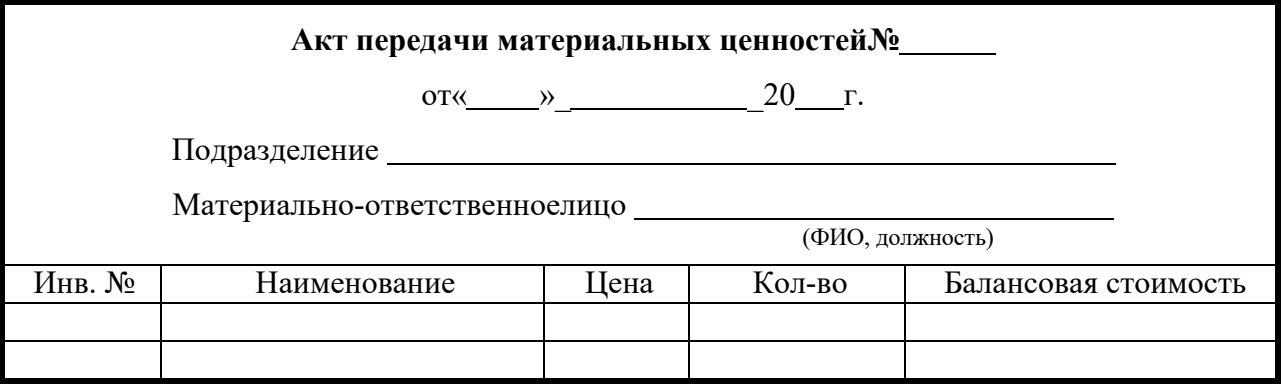

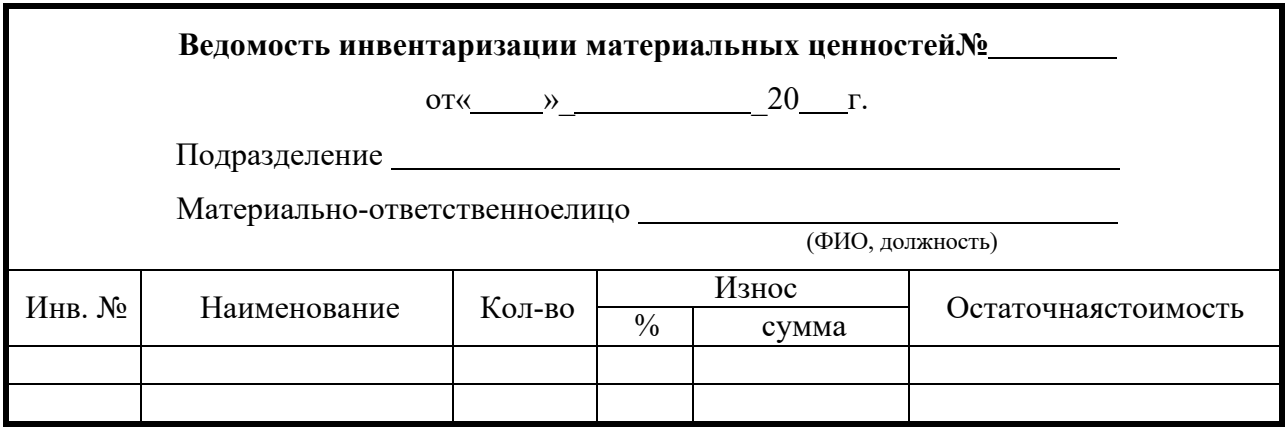

#### **Задание к кейсу № 2**

Спроектировать базу данных «*Инвентаризация*», основанную на этих документах и содержащую данные о нескольких инвентаризациях:

 $1$ Описать предметную область разрабатываемой базы данных.

Выделить информационные объекты предметной области и по- $2.$ строить ER-диаграмму.

 $\overline{3}$ . Определить структуру таблиц (поля, типы данных, ключи) и установить связи между таблицами. Предусмотреть дополнительные поля для идентификации объектов (коды или номера). Список полей дополнить с целью расширения возможностей базы данных. Для каких-либо полей (по своему усмотрению) задать условие на значение и сообщение обошибке.

# Шкала оценки выполнения кейсов:

Ответ полностью соответствует условиям задания и обоснован - $2.6a<sub>ππa</sub>$ 

Ответ в целом соответствует условиям задания, но отдельные аспекты на обоснованы - 1 балл.

Ответ частично соответствует условиям задания, отдельные аспекты не обоснованы или имеются несущественные ошибки – 0 баллов.

#### Тематика для составления кроссвордов

- $1<sup>1</sup>$ Объекты для реальных полей.
- $2^{\circ}$ Объекты для подстановочных полей.
- $\mathcal{R}$ Объекты лля вычисляемых полей.
- $\overline{4}$ . Объекты для пустых полей.
- $5<sub>1</sub>$ Обращение к значению поля.
- 6. Первичные ключи и индексы.
- $7<sup>1</sup>$ Механизм BDE.
- $\mathbf{R}$ Типы полей таблин.

# Шкала оценки кроссвордов:

- Кроссворд полностью соответствует условиям задания 2 балла.
- Кроссворд в целом соответствует условиям задания, но имеются неточности и незначительные ошибки - 1 балл.
- Ответ в большей части или полностью не соответствует условиям задания, имеются существенные ошибки - 0 баллов.

# Пример типовых тестов

# 1) Возможные действия с данными в СУБД

- $\mathbf{1}$ Лобавить
- $\overline{2}$ Улалить
- $3<sup>1</sup>$ Просмотреть
- $\overline{4}$ Изменить
- $\overline{5}$ Все перечисленное
- Для чего нужна команда SELECT?  $2)$
- $\mathcal{I}$ для извлечения определенных строк из таблицы
- $\overline{2}$ для извлечения определенных столбцов из таблицы
- $\overline{3}$ Для объединения двух таблиц

#### 3) Для чего нужна команда JOIN?

- для извлечения определенных столбцов из таблицы  $\mathbf{1}$
- $2^{\circ}$ Дл яобъединения двух таблиц
- $\mathfrak{Z}$ для извлечения определенных строк из таблицы

#### Что такое овеществленные вычисления? 4)

- $\mathcal{I}$ Промежуточные результаты полностью овеществелены
- $2^{\circ}$ овеществления промежут. результатов не происходит
- $\overline{3}$ промежут. операции передаются по частям

#### 5) Что такое конвейерные вычисления?

- овеществления промежут. результатов не происходит  $\mathbf{1}$
- $\overline{2}$ промежут. операции передаются по частям
- $\mathfrak{Z}$ Промежуточные результаты полностью овеществелены
- 6) Одна из отличительных особенностей реляционных **сис...**
- $1 \quad$ Невозможность обработки множеств
- 2 Возможность обработки множеств
- 3 Обработка только одной строки
- 7) СУБД это
- 1 Комплекс программных средств и файлов данных
- $\overline{2}$ Программный модуль
- $\overline{3}$ Файлы ланных

#### 8) Формат данных в базе данных

- 1 Для всех СУБД одинаков
- 2 В каждой СУБД индивидуальный
- 3 Возможно наследование свойств для некоторых СУБД

#### Оценочные материалы для проведения промежуточной аттестации:

 $I_{\cdot}$ Планируемый образовательный результат поОПК-5 - Способен использовать при решении профессиональных задач современные информационные технологии и программные средства, включая управление крупными массивами данных и их интеллектуальный анализ:

ОПК-5.2 Идентифицирует и применяет современные информационные технологии при решении поставленных задач

ОПК-5.3 Идентифицирует и использует современные программные средства при решении поставленных задач

> *Пример типового комплексного задания для проведения промежуточной аттестации*

Структура комплексного задания:

*Задание 1* –теоретико-практическое: обоснование ответа на поставленные вопросы с приведением практических примеров.

*Задание 2* – кейс.

Примерные вопросы теоретико-практической направленности.

- 1. Понятие БД и СУБД.
- 2. Архитектура СУБД.
- 3. Модели БД. Реляционные БД.

4. Необходимость оптимизации хранения данных. Понятие о нормализации.1,2,3 нормальные формы

- 5. Таблицы БД и связи между ними.
- 6. Первичные ключи и индексы.
- 7. Механизм BDE.
- 8. Создание таблиц.
- 9. Типы полей. Контроль за содержимым полей.
- 10. Таблица подстановки.
- 11. Вторичные индексы.
- 12. Ссылочная целостность.
- 13. Создание псевдонима БД.
- 14. Модуль данных.
- 15. Создание объектов-полей.
- 16. Создание объектов-столбцов.
- 17. Объекты для реальных полей.
- 18. Объекты для подстановочных полей.
- 19. Объекты для вычисляемых полей.
- 20. Объекты для пустых полей.
- 21. Обращение к значению поля.
- 22. Проверка правильности введенного в поля значения.
- 23. Формирование текстового представления поля.
- 24. Открытие и закрытие набора данных.
- 25. Программный доступ к записям.

Шкала оценки степени сформированности компетенций обучающихся на промежуточной аттестации в рамках рейтинговой системы *(по очной форме обучения)*

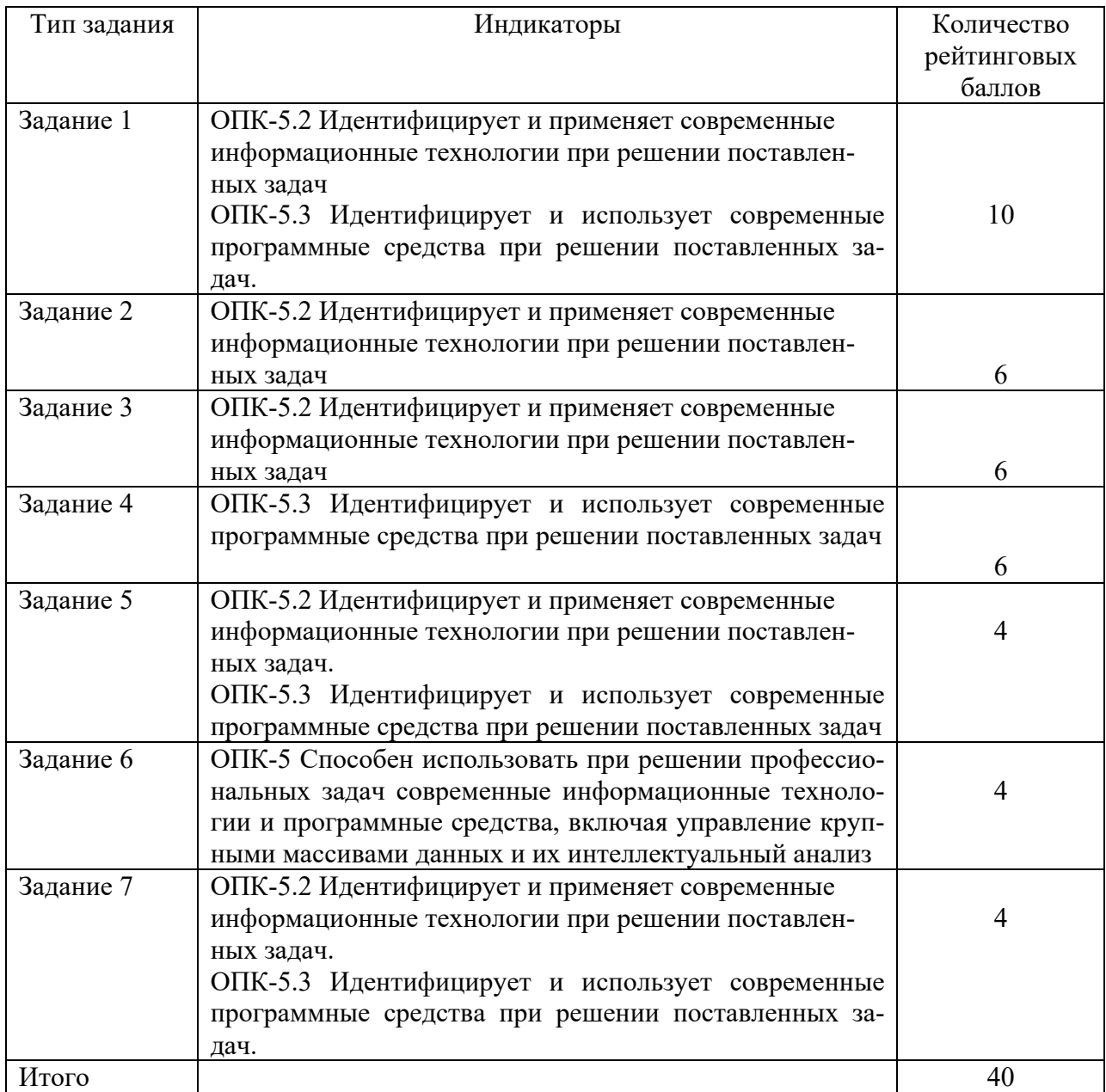

Шкала оценивания соотнесена с рейтинговыми баллами.

Шкала оценки степени сформированности компетенций обучающихся на промежуточной аттестации *(по очной форме обучения)*

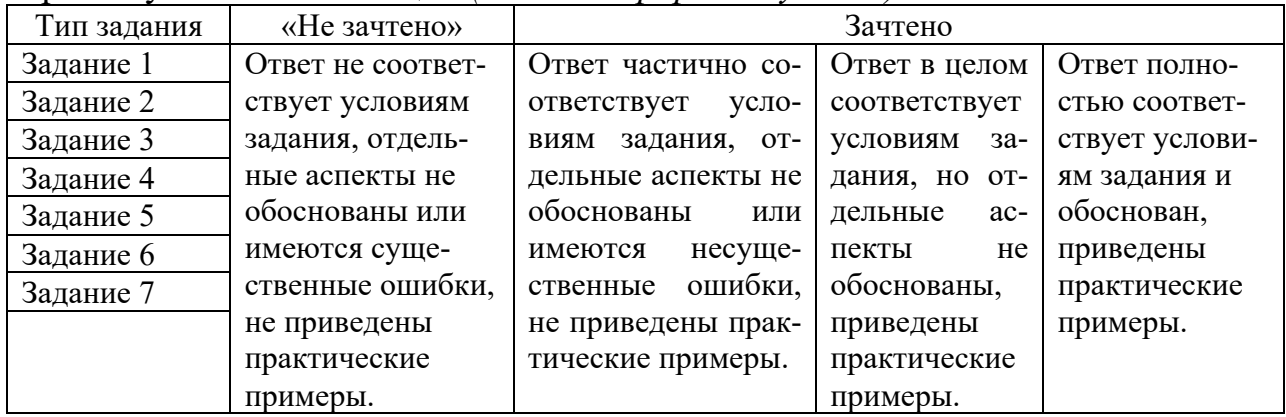

Форма проведения промежуточной аттестации: устная или письменная.

### **V. Учебно-методическое и информационное обеспечение дисциплины**

1) Рекомендуемая литература

а) Основная литература

1. Голицына, О. Л. Базы данных : учебное пособие / О. Л. Голицына, Н. В. Максимов, И. И. Попов. — 4-е изд., перераб. и доп. — Москва : ФОРУМ : ИНФРА-М, 2020. — 400 с. — (Высшее образование: Бакалавриат). ISBN 978-5-00091-516-5. - Текст: электронный. - URL: https://znanium.com/catalog/product/1053934 (дата обращения: 24.11.2020). – Режим доступа: по подписке.

2. Жуков, Р.А. Базы данных: учебно-методическое пособие по дисциплине «Базы данных» для направления подготовки 38.03.05 «Бизнесинформатика» (бакалавриат) : [16+] / Р.А. Жуков. – Москва ; Берлин : Директ-Медиа, 2019. – 177 с. : ил., схем., табл. – Режим доступа: по подписке. – URL: https://biblioclub.ru/index.php?page=book&id=566814 (дата обращения: 24.11.2020). – Библиогр.: с. 165. – ISBN 978-5-4499-0225-2. – DOI 10.23681/566814. – Текст : электронный.

3. Сидорова, Н.П. Базы данных: практикум по проектированию реляционных баз данных : [16+] / Н.П. Сидорова ; Технологический университет, Институт техники и цифровых технологий, Факультет инфокоммуникационных систем и технологий. – Москва ; Берлин : Директ-Медиа, 2020. – 93 с. : ил. – Ре-жим доступа: по подписке. – URL: https://biblioclub.ru/index.php?page=book&id=575080 (дата обращения: 24.11.2020). – Библиогр.: с. 85. – ISBN 978-5-4499-0799-8. – Текст : электронный.

б) Дополнительная литература

1. Управление данными в технических системах : конспект лекций / С.А. Темербаев, В.П. Довгун, И.Г. Важенина [и др.]. - Красноярск :Сиб. федер. ун-т, 2018. - 192 с. - ISBN 978-5-7638-3835-0. - Текст : электронный. - URL: https://znanium.com/catalog/product/1032097 (дата обращения: 24.11.2020). – Режим доступа: по подписке.

2. Шустова, Л. И. Базы данных : учебник / Л. И. Шустова, О. В. Тараканов. — Москва : ИНФРА-М, 2019. — 304 с. — (Высшее образование: Бакалавриат). - ISBN 978-5-16-010485-0. - Текст : электронный. - URL: https://znanium.com/catalog/product/1009760 (дата обращения: 24.11.2020). – Режим доступа: по подписке.

2) Программное обеспечение

а) Лицензионное программное обеспечение

Студенческий пер., д. 12, корпус «Б», аудитория 338

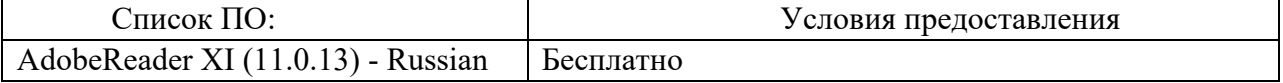

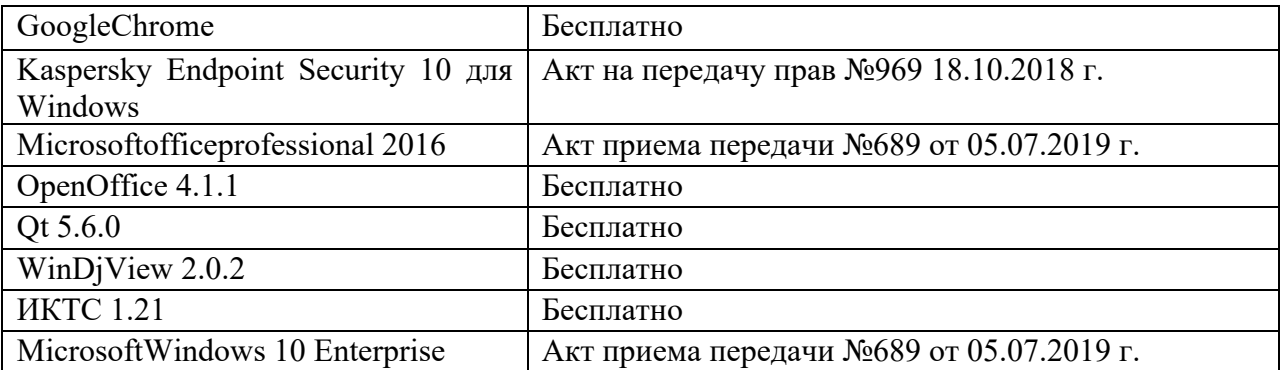

# Студенческий пер., д. 12, корпус «Б», аудитория 245

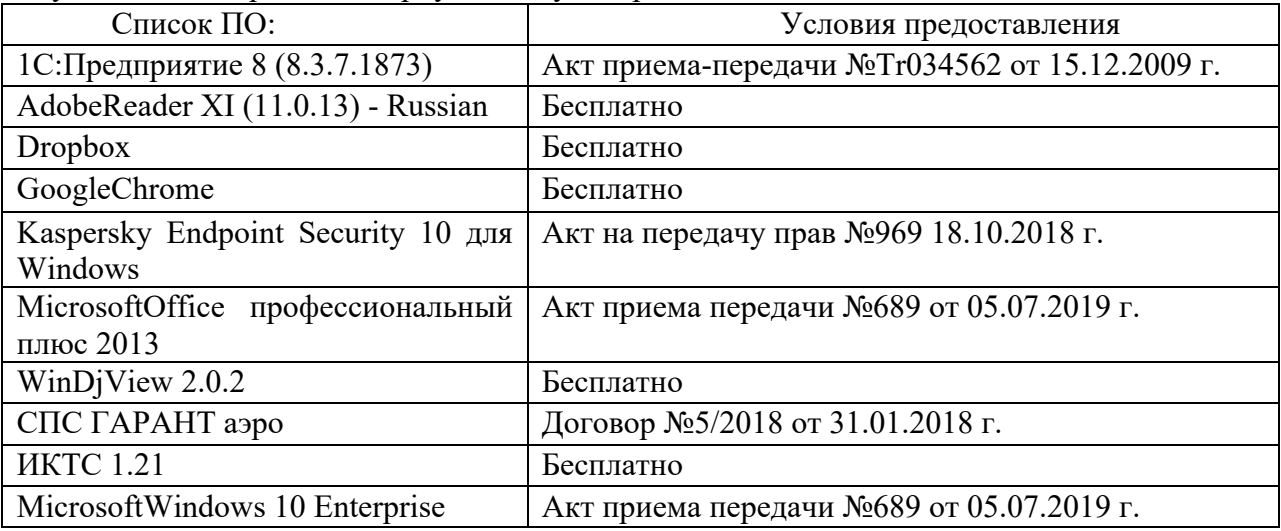

# 2-ая Грибоедова, д.22, корпус 7, аудитории 105, 106

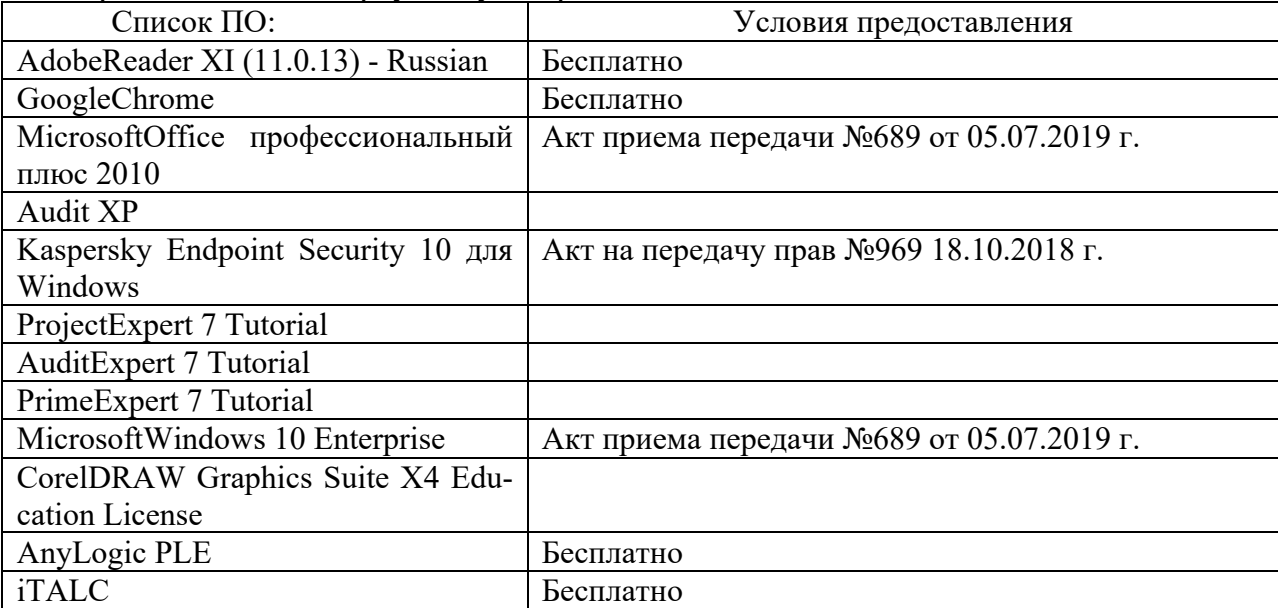

#### 2-ая Грибоедова, д.22, корпус 7, аудитория 107

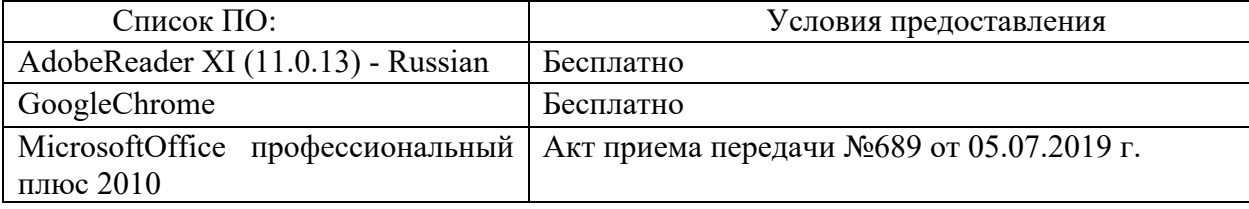

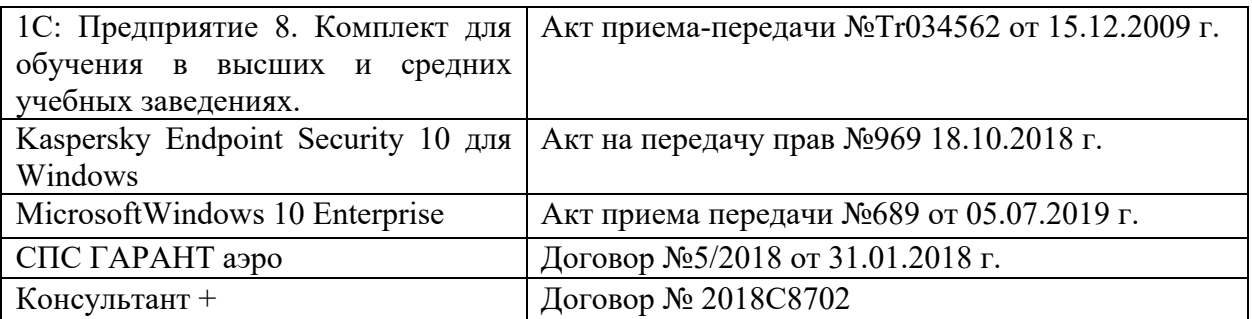

б) Свободно распространяемое программное обеспечение

- AdobeReaderXI

- DebutVideoCapture

- 7-Zip

- iTALC

- GoogleChrome

- идр.

*Перечень программного обеспечения в обязательном порядке согласовывается с сотрудниками Областного центра новых информационных технологий (ОЦНИТ).*

3) Современные профессиональные базы данных и информационные справочные системы*(Доступ с компьютеров сети ТвГУ)*

1. ЭБС «ZNANIUM.COM» www.znanium.com;

2. ЭБС «ЮРАИТ» www.biblio-online.ru;

3. ЭБС «Университетская библиотека онлайн» https://biblioclub.ru/ ;

4. ЭБСIPRbooks http://www.iprbookshop.ru/;

5. ЭБС «Лань» http://e.lanbook.com;

6. ЭБС BOOk.ru https://www.book.ru/

7. ЭБС ТвГУ http://megapro.tversu.ru/megapro/Web

8. Научная электронная библиотека eLIBRARY.RU (подписка на жур-

налы)

https://elibrary.ru/projects/subscription/rus\_titles\_open.asp?;

9. РепозитарийТвГУ http://eprints.tversu.ru,

10. Wiley Online Library https://onlinelibrary.wiley.com/

11. Журналы American Institute of Physics (AIP) http://aip.scitation.org/ ;

12. Журналы American Chemical Society (ACS)

https://www.acs.org/content/acs/en.html;

13. Журналы American Physical Society (APS)

https://journals.aps.org/about

14. Журналы издательства Taylor&Francishttp://tandfonline.com/ ;

15. Патентная база компании QUESTEL- ORBIT https://www.orbit.com/ ;

16. БД Scopus https://www.scopus.com/search/form.uri?display=basic

17. БД Web of Science

http://apps.webofknowledge.com/WOS GeneralSearch input.do?product= WOS&search

mode=GeneralSearch&SID=F5lxbbgnjnOdTHHnpOs&preferencesSaved=

18. Электронная коллекция книг Оксфордского Российского фонда https://ebookcentral.proquest.com/lib/tverstate/home.action

19. Ресурсы издательства SpringerNaturehttp://link.springer.com/ ;

20. Архивы журналов издательства OxfordUniversityPress

http://archive.neicon.ru/xmlui/ ,

21. Архивы журналов издательства

SagePublicationhttp://archive.neicon.ru/xmlui/ ,

22. Архивы журналов издательства TheInstituteofPhysics

http://archive.neicon.ru/xmlui/,

23. Архивы журналов издательства Nature http://archive.neicon.ru/xmlui/,

24. Архивы журналов издательства

AnnualReviewshttp://archive.neicon.ru/xmlui/ .

25. Polpred.com Обзор СМИ http://www.polpred.com/

26. СПС КонсультантПлюс(в сети ТвГУ);

27. ИПС «Законодательство России» http://pravo.fso.gov.ru/ips.html

28. Сводные каталоги фондов российских библиотек АРБИКОН, МАРС

http://arbicon.ru/; КОРБИС http://corbis.tverlib.ru/catalog/ ,АС РСК по

НТЛ

http://library.gpntb.ru/cgi/irbis64r/62/cgiirbis\_64.exe?C21COM=F&I21DB N=RSK&P21, DBN=RSK&S21FMT=&S21ALL=&Z21ID=; ЭКБСОНhttp://www.vlibrary.ru

4) Перечень ресурсов информационно-телекоммуникационной сети «Интернет», необходимых для освоения дисциплины

1. База данных «Обзор банковского сектора» - информационноаналитические материалы Центрального банка Российской Федерации https://www.cbr.ru/analytics/?PrtId=bnksyst

2. БазыданныхЕвропейскогообществамаркетинга (World Association of Opinion and Marketing Research Professionals) - www.esomar.org

3. База данных исследовательской компании CRG (CapitalResearchGroup), входящей в холдинг "Names" - www.crg.li

4. Информационно-поисковые системы агентств «Бизнес-карта», ЗАО «АСУ-Импульс», «Российский генеральный регистр производителей товаров и услуг», «Независимые производители товаров и услуг России», «Регистр PAV-Пресс».

5. Специализированные базы данных «Ценовой мониторинг»

6. База данных «Мировая экономика» - информационно- аналитический раздел официального сайта Министерства финансов РФ http://info.minfin.ru/worldecon.php

7. Статистическая база данных ЕЭК ООН http://w3.unece.org/PXWeb2015/pxweb/ru/STAT/STAT\_\_20-ME\_\_1- MEOV

8. База данных «Электронные журналы издательства Taylor&Francis (более 1000 наименований)» - Доступ открыт к полным текстам журналов текущего года и всем полным текстам архивных номеров.

9. База статистических данных «Регионы России» Росстата http://www.gks.ru/wps/wcm/connect/rosstat\_main/rosstat/ru/statistics/ publications/catalog/doc\_1138623506156

10. База данных Всемирного Банка - https://datacatalog.worldbank.org/

11. База данных НП «Международное Исследовательское Агентство «Евразийский Монитор» - http://eurasiamonitor.org/issliedovaniia

12. База данных ResearchPapersinEconomics (самая большая в мире коллекция электронных научных публикаций по экономике включает библиографические описания публикаций, статей, книг и других информационных ресурсов) - https://edirc.repec.org/data/derasru.html

13. Базы данных Всемирного банка - https://data.worldbank.org/

14. База данных ResearchPapersinEconomics (самая большая в мире коллекция электронных научных публикаций по экономике включает библиографические описания публикаций, статей, книг и других информационных ресурсов) - https://edirc.repec.org/data/derasru.html

15. База данных Федеральной налоговой службы «Статистика и аналитика» - https://www.nalog.ru/rn39/related\_activities/statistics\_and\_analytics/

16. База данных Investfunds информационного агентства Cbonds - содержит полные параметры всех акций, торгуемых на биржах России; полные параметры всех российских ПИФов, архив данных по стоимости пая и СЧА большинства фондов России; архив данных по дивидендным выплатам российских акций. Для получения доступа необходимо заполнить форму форму - http://pro.investfunds.ru/

17. Справочная система Главбух –Свободный доступ on-line: http://www.1 gl.ru

18. База данных Всемирного банка - Открытые данные https://data.worldbank.org/

19. Единый портал бюджетной системы Российской Федерации http://budget.gov.ru/

20. База данных «Бюджет» Минфина России https://www.minfin.ru/ru/perfomance/budget/

21. База статистических данных «Финансово-экономические показатели РФ» - https://www.minfin.ru/ru/statistics/

22. Базы данных Международного валютного фонда http://www.imf.org/external/russian/index.htm

23. МУЛЬТИСТАТ – многофункциональный статистический портал http://www.multistat.ru/?menu\_id=1

24. Базы данных официальной статистики Федеральной службы государственной статистики -

http://www.gks.ru/wps/wcm/connect/rosstat\_main/rosstat/ru/statistics/

25. Федеральный образовательный портал «Экономика Социология Менеджмент» - http://ecsocman.hse.ru

26. База данных «Финансовая математика – Библиотека управления» - Корпоративный менеджмент - https://www.cfin.ru/finanalysis/math/

27. Единый федеральный реестр сведений о банкротстве (ЕФРСБ) bankrot.fedresurs.ru

28. Информационная система для методической поддержки, сбора лучших практик регулирования, дистанционного обучения специалистов в области оценки регулирующего воздействия на федеральном и региональном уровне (ИС МПДО) - orv.gov.ru

29. БазыданныхЕвропейскогообществамаркетинга (World Association of Opinion and Marketing Research Professionals) - www.esomar.org

30. База данных Минэкономразвития РФ «Информационные системы Министерства в сети Интернет» -

http://economy.gov.ru/minec/about/systems/infosystems/

# **VI. Методические материалы для обучающихся по освоению дисциплины**

Методические материалы позволяют обучающемуся оптимальным образом спланировать и организовать процесс освоения учебного материала и включают:

- рекомендации по подготовке к учебным занятиям;
- требования по подготовке электронных презентаций;
- рекомендации по составлению кроссвордов;
- рекомендации по самостоятельной работе;
- вопросы для самоподготовки к промежуточной аттестации;
- рекомендации по выполнению курсовых работ и др.

# *Методические рекомендации по подготовке к учебным занятиям*

*Методические рекомендации для подготовки*

#### *к практическим занятиям*

Целью практическихзанятий является закрепление знаний путем вовлечения обучающихся в решения различного рода учебно-практических задач, выработки навыков пользования компьютерной техникой и справочной литературой. В связи с этим при подготовке к практическим занятиям обучающиеся обращаются к информации по соответствующим лекциям, учебникам и другим источникам, которые указаны в данной рабочей программе.

Виды практических занятий по дисциплине:

– обучающие тесты с обязательной процедурой самопроверки или проверки в аудиторных условиях правильности их выполнения;

– решение кейсов; составление кейсов по определенному алгоритму;

– составление и решение кроссвордов и др.

*Методические рекомендации при подготовке к решению кейсов*

Метод кейсов позволяют обучающимся усовершенствовать аналитические и оценочные навыки, научиться работать в команде, находить наиболее рациональное решение поставленной проблемы.

Структура отчета по выполнению кейс-задания:

1.Титульный лист.

2.Формулировка кейс-задания.

3.Описание ситуации (кейса).

4.Анализ ситуации, выявление проблем, диагностика проблем, определение главной проблемы и второстепенных.

5.Ответы на поставленные вопросы к кейс-заданию или найденные решения.

6. Обоснование ответов.

#### *Методические рекомендации по составлению и решению кроссвордов*

Кроссворд – удобная форма активизации мышления студентов. В процессе подготовки кроссворда студенту необходимо тщательно прорабатывать теоретический и практический материал, обращаться не только к лекциям и учебникам, но и к дополнительной и справочной литературе. В ходе такой проработки и отбора материала обучающийся более глубоко усваивает уже полученный материал и приобретает дополнительную информацию, которая постепенно накапливается, формируя более высокий уровень знаний. В то же время нестандартная форма задания стимулирует нестандартный подход к выполнению данного задания, следовательно, активизируется не только познавательная деятельность, но и творческое начало будущих специалистов.

Целесообразно кроссворд использовать как форму текущего контроля. Преимущества использования кроссвордов как формы контроля:

• повторение изученного материала с выходом на более глубокий уровень проработки;

- освоение студентами базовых понятий дисциплины;
- расширение активного словарного запаса;
- творческая и исследовательская работа;

• приобретение практических навыков правильного и точного формулирования вопросов и заданий;

• творческое отношение к заданию, способствующее развитию креативного мышления студентов, выработке ими нестандартного решения.

## *Методические рекомендации по организации самостоятельной работы обучающихся*

Для качественной организации самостоятельной работы обучающихся преподавателю должен:

- овладеть технологией диагностики умений и навыков самостоятельной работы обучающихся в целях соблюдения преемственности в их совершенствовании;

- продумать процесс поэтапного усложнения заданий для самостоятельной работы обучающихся;

- обеспечить самостоятельную работу обучающихся учебнометодическими материалами, отвечающими современным требованиям управления указанным видом деятельности;

- разработать систему контрольно-измерительных материалов, призванных выявить уровень знаний.

#### *Формы организации внеаудиторной самостоятельной работы обучающихся*

Внеаудиторная самостоятельная работа обучающихся может быть связана как с углублением понимания вопросов, изученных на учебных занятиях, так и изучением тем, не освещенных в ходе аудиторных занятий.

*1-й уровень сложности (для обучающихся 1 курса):*

- составление простого и развернутого плана выступления;
- составление словаря терминов, понятий и определений;

- выделение главных положений (тезисов) и соединение их логическими связями;

- постановка вопросов к тексту;
- ответы на вопросы к тексту и др.

*2-й уровень сложности (для обучающихся 2 курса и далее):*

- составление конспекта в виде таблицы, рисунка;
- решение задач, анализ проблемных ситуаций, решение кейсов;
- выполнение электронных презентаций и др.

В рамках аудиторной формы организации самостоятельная работа обучающихся современные педагогические подходы ориентируют преподавателя на сокращение удельного веса фронтальных заданий и комбинирование коллективных, парных, групповых (3-5 чел.) и индивидуальных форм организации студентов для выполнения самостоятельных заданий.

При планировании самостоятельной работы обучающихся необходимо учитывать трудозатраты на выполнение отдельных заданий для избежание физических перегрузок обучающихся.

#### *Методические рекомендации для подготовки к промежуточной аттестации*

При подготовке к промежуточной аттестации необходимо изучить рекомендуемую литературу, актуализировать информацию, полученную обучающимися во время проведения занятий. Дополнительно целесообразно изучить научные статьи, научные работы по проблематике, которая отражена в рабочей программе дисциплины.

#### *Вопросы для самоподготовки:*

- 1. Понятие БД и СУБД.
- 2. Архитектура СУБД.
- 3. Модели БД. Реляционные БД.
- 4. Необходимость оптимизации хранения данных. Понятие о нормали-
- зации. 1,2,3 нормальные формы
	- 5. Таблицы БД и связи между ними.
	- 6. Первичные ключи и индексы.
	- 7. Механизм BDE.
	- 8. Создание таблиц.
	- 9. Типы полей. Контроль за содержимым полей.
	- 10. Таблица подстановки.
	- 11. Вторичные индексы.
	- 12. Ссылочная целостность.
	- 13. Создание псевдонима БД.
	- 14. Модуль данных.
	- 15. Создание объектов-полей.
	- 16. Создание объектов-столбцов.
	- 17. Объекты для реальных полей.
	- 18. Объекты для подстановочных полей.
	- 19. Объекты для вычисляемых полей.
	- 20. Объекты для пустых полей.
	- 21. Обращение к значению поля.
	- 22. Проверка правильности введенного в поля значения.
	- 23. Формирование текстового представления поля.
	- 24. Открытие и закрытие набора данных.
	- 25. Программный доступ к записям.

#### *Методические рекомендации по подготовке электронных презентаций*

Подготовка электронных презентаций состоит из следующих этапов:

1. Планирование презентации: определение основных содержательных аспектов доклада: определение целей;определение основной идеи презентации;подбор дополнительной информации;создание структуры презентации;проверка логики подачи материала; подготовка заключения.

2. Разработка презентации – подготовка слайдов презентации, включая вертикальную и горизонтальную логику, содержание и соотношение текстовой и графической информации в соответствии с требованиями.

| Требования  | Количество слайдов адекватно количеству представленной инфор-              |
|-------------|----------------------------------------------------------------------------|
| к структуре | мации;                                                                     |
|             | наличие титульного слайда;                                                 |
|             | наличие слайда с использованными источниками.                              |
| Требования  | Отражение в презентации основных этапов исследования (пробле-              |
| к содержа-  | мы, цели, гипотезы, хода работы, выводов);                                 |
| НИЮ         | содержание ценной, полной, понятной информации по теме;                    |
|             | отсутствие грамматических ошибок и опечаток.                               |
| Требования  | Текст на слайде представляет собой опорный конспект (ключевые<br>$\bullet$ |
| к тексту    | слова, маркированный или нумерованный список), без полных                  |

Требования к мультимедийной презентации

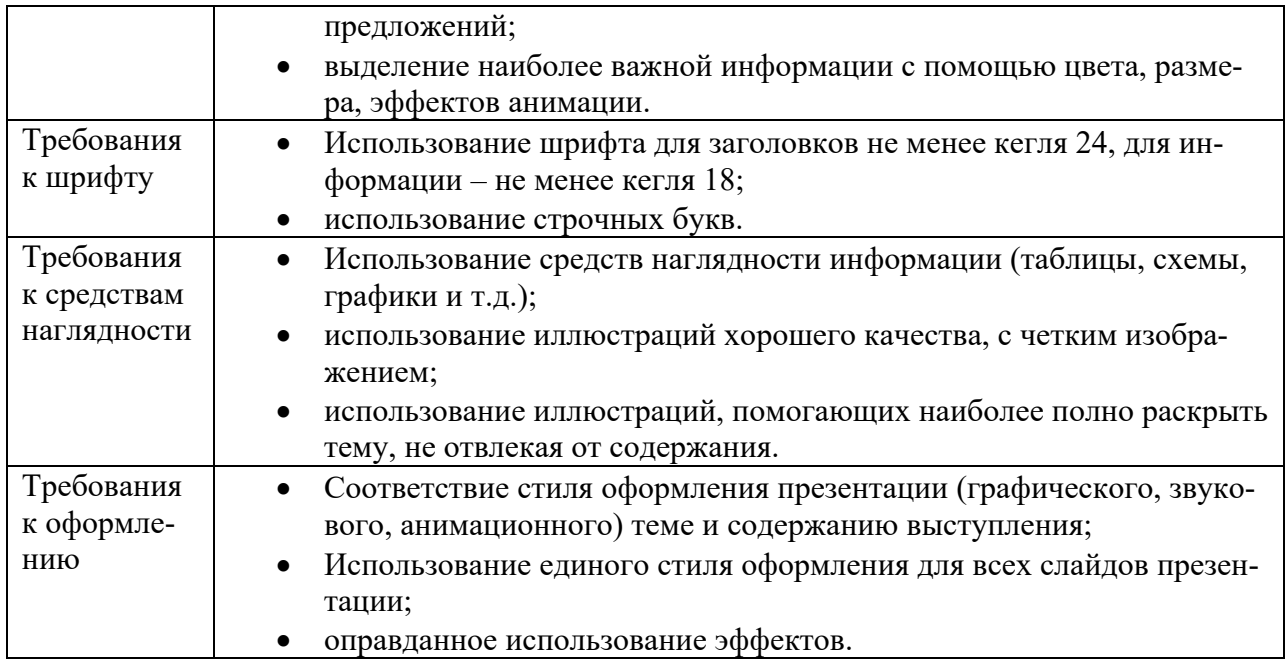

#### *Требования к рейтинг-контролю*

Рейтинговый контроль знаний осуществляется в соответствии с *Положением о рейтинговой системе обучения в ТвГУ, утвержденного ученым советом ТвГУ 30.04.2020 г., протокол №8.*

Распределение баллов по видам работы в рамках рейтинговой системы:

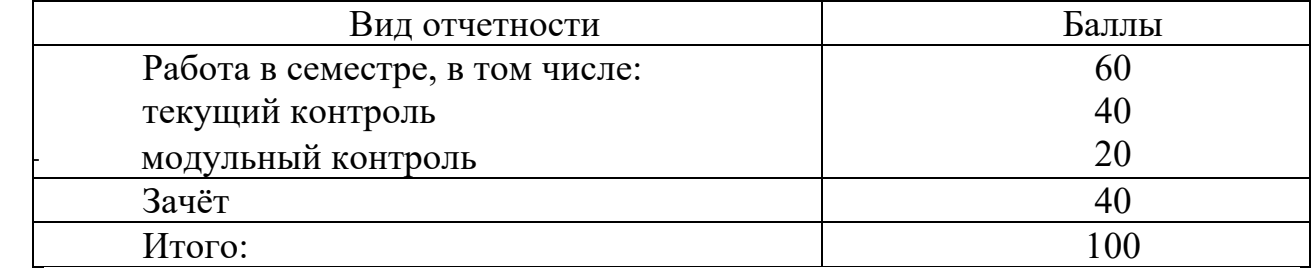

#### **VII. Материально-техническое обеспечение**

Материально-техническая база необходимая и применяемая для осуществления образовательного процесса и программное обеспечение по дисциплине включает (в соответствии с паспортом аудитории):

- специальные помещения (аудитории), укомплектованные специализированной мебелью и техническими средствами обучения, служащими для представления учебной информации в аудитории;

- мультимедийное оборудование (ноутбук, экран и проектор);

- ПК для работы студентов в компьютерном классе с выходом в Интернет.

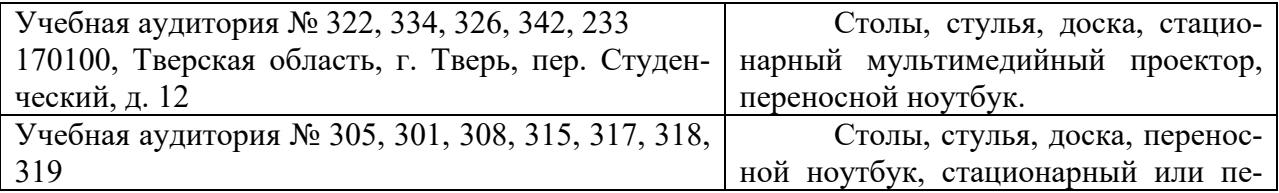

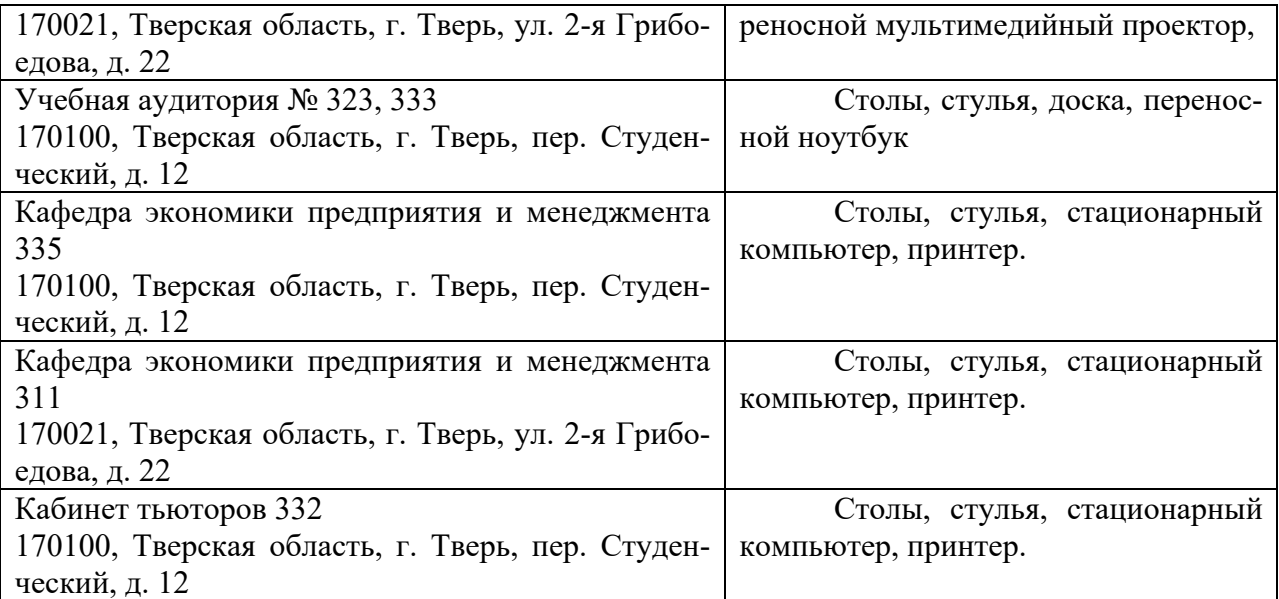

# **VIII. Сведения об обновлении рабочей программы дисциплины**

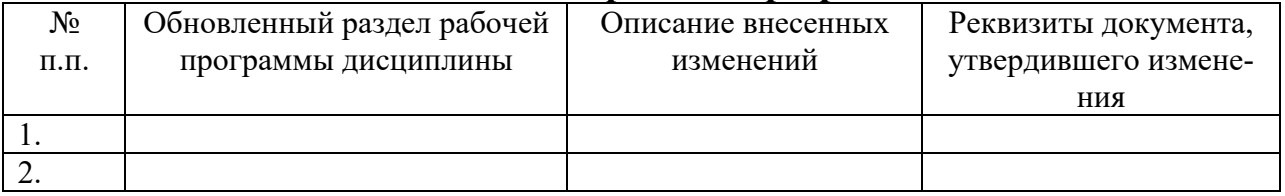